**Vector Medical Icons Crack Activation For Windows**

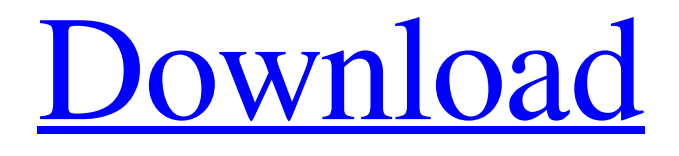

**[Download](http://evacdir.com/evolutions/VmVjdG9yIE1lZGljYWwgSWNvbnMVmV/ZG93bmxvYWR8VU84T1hOcWVIeDhNVFkxTkRVMU9UY3dNbng4TWpVNU1IeDhLRTBwSUZkdmNtUndjbVZ6Y3lCYldFMU1VbEJESUZZeUlGQkVSbDA/alphabetic/inactive.contrives.lanierbb)**

## **Vector Medical Icons Crack + Patch With Serial Key**

For licensing options, please visit: // Vector Medical is the leading graphic design resource for medical applications. The company produces highquality, royalty-free graphic resources, including icon sets, charts and forms. Vector Medical Icons aims to offer a wide variety of medical icon sets, icon shapes and size to help medical applications to become more professional, intelligent and user-friendly. Vector Medical Icons contains 3,000 high-quality, transparent icons for use in medical applications and websites. Whether you're developing a medical application, creating a business website or designing a logo, Vector Medical Icons makes it easy to find an icon that complements your project's style. Vector Medical Icons features: Vector Medical Icons was designed by BusinessFlow, Inc. and it is developed by professionals in the graphics industry. Vector Medical Icons is free for commercial use. Vector Medical Icons, as any of our applications, is released under the GNU General Public License version 2 or later. This icon set is licensed under the GPL. By using this icon set you are agreeing to the terms of the GNU General Public License: // Unsplash is a free stock image and creative commons community. We help you make better work and better work looks awesome. Unsplash is like a photo library, but for the internet. Our mission is to make everyone on the internet better at what they do. We love unifying people, education, technology and personal development. We believe in freedom of expression, open access to information, collaboration, and creating a positive working environment. Unsplash is free for non-commercial use. Unsplash, as any of our applications, is released under the MIT License. This icon set is licensed under the MIT License. By using this icon set you are agreeing to the terms of the MIT License: // NuSoftDoc is a tool to easily create PDF files from all common word-processor formats, including Microsoft Word, OpenOffice, and LibreOffice. This icon set is licensed under the GNU General Public License version 3.0 or later. By using this icon set you are agreeing

**Vector Medical Icons Free Registration Code [Updated]**

KEYMACRO is the macro solution to do quick and easy insertion of macro definition from any smart font editor. Macros are a powerful, and convenient way to speed up your work. They make it easy to cut and paste text in a way that is quick and easy, and in a way that is consistent across the entire application. In this product, every imaginable kind of text that you can think of can be easily and quickly inserted. The possibilities are

endless. KEYMACRO is a great way to dramatically increase productivity when working with smart fonts. References External links Category:Desktop publishing software Category:Windows text-related software Category:Windows-only software Category:Japanese graphic designers Category:Business softwareNEW YORK – His team just won the Stanley Cup, but Sidney Crosby is still on a mission to make the

Pittsburgh Penguins even better. Crosby announced Saturday night he has re-signed with the Penguins for two more years. He will make \$7.5 million per season, the same as last year. The terms of the contract were not disclosed, but as is typical, Crosby will still get a long-term contract extension when he becomes a free agent in 2015-16. "I am thrilled to announce that I will be returning to the Pittsburgh Penguins for two more years," Crosby said in a statement released by the Penguins. "This is an amazing team with great leadership, a great coach and great players. This city is a special place to me and my family, and I love being part of the Penguins organization. I am happy with the way things have gone and look forward to continuing to help the team and the city." Crosby didn't sign until just a few hours before the official start of the free-agency period at 4 p.m. Saturday, but the two-year deal is expected to be well worth the wait for Crosby and the Penguins. It's a big step for the 29-year-old Crosby, who is coming off a 30-goal, 59-point campaign with the Penguins, his third 50-goal campaign and fourth season with 60 points or more. He also added 15 goals and 36 assists. That was his most productive season since winning the Rocket Richard Trophy for the first time as the NHL's leading goal-scorer last season. Crosby also had another season to become a free agent in July 2015 1d6a3396d6

## **Vector Medical Icons Crack+ Registration Code**

Use of Vector Medical Icons in the development of applications Using Vector Medical Icons in the development of applications is very simple, you can add Vector Medical Icons to your project by downloading the package or using the free Add to Icon button available in the download package. You can also add Vector Medical Icons to the Visual Studio Solution Explorer by adding them in the "New item" menu or through the "Add new items" command. How to Add Vector Medical Icons to the Visual Studio Solution Explorer Add Vector Medical Icons to the Project Project > Add New Item > Visual Basic Button Select Vector Medical Icons Icon from the VS Icon Theme drop down list. Select the target Platform in the Settings tab. Click the OK button to create the project. If you do not find Vector Medical Icons in the "New item" menu, you may need to install the Vector Medical Icons Visual Studio extension. This extension can be downloaded from the CodePlex Vector Medical Icons Extension Add Vector Medical Icons to a specific Class Library Project > Add New Item > C# Button Select Vector Medical Icons Icon from the VS Icon Theme drop down list. Select the target Platform in the Settings tab. Click the OK button to create the project. If you do not find Vector Medical Icons in the "New item" menu, you may need to install the Vector Medical Icons Visual Studio extension. This extension can be downloaded from the CodePlex Vector Medical Icons Extension Add Vector Medical Icons to an Individual Forms Select the Visual Form Control of the type you want to apply the Icon to from the Visual Studio Icon Theme drop down list. Click the OK button to create the project. Use Vector Medical Icons in the Visual Studio Designer Note: 1. Every form must have a System Icon to be displayed in the Visual Studio designer. This System Icon is "Software Icon". 2. To add the Vector Medical Icon to the System Icon, right click the System Icon and select "Edit with" then choose "Vector Medical Icon". This icon will be added to the icon list and can be customized in the Visual Studio form designer. In the Visual Studio Designer, right click the System Icon on the form and select "Edit with" -> "Vector Medical Icon". Select the form and see that there is a new icon next to the System Icon.

## **What's New in the?**

Vector Medical Icons contains over 3,000 unique icons available in formats such as ICO, PNG, BMP, GIF, PSD, SVG and AI. This icon set can be used to create applications that are health-related. Applications that use this icon set must comply with all the icon guidelines which are enclosed in the "README" file. The purpose of this icon set is to provide icons that are professional in appearance. The size of the icons is up to 800x800 pixels and there is no specific maximum size. This icon set is a part of the "Vector Medical" series that also includes: Vector Medical Tools, Vector Medical Tools 2, Vector Medical Tools 3, and Vector Medical Tools 4. See also Medical sign Color icon References Category:Medical signsQ: VB.NET: Installing Google Drive I am trying to get Google Drive to work on my application. I am having trouble getting the app to properly install, as it seems to go to a 404 page. I have added a reference to C:\Program Files (x86)\Google\Drive SDK\libgoogle-api-dotnet-client\1.4.2\lib et40-client\Google.Api.Drive.dll and added Dim installation As New Google.Apis.Drive.v2.DriveServiceInstallation installation.Account = "0F1mdwFTUtQHBh5fjI.4.XXXXXXX@gmail.com" installation.ClientId = "0F1mdwFTUtQHBh5fjI.4.XXXXXXX@gmail.com" installation.ClientSecret = "0F1mdwFTUtQHBh5fjI.4.XXXXXXX@gmail.com" installation.Host = "www.googleapis.com" installation.Path = "/drive/v2/install" installation.Update(); This works fine on the emulator, but when running on the device it gives the 404 error. Any ideas on how I can fix this? A: You're missing the following two entries in your manifest: For completeness, the complete XML manifest file should look like:

## **System Requirements For Vector Medical Icons:**

Supported OS : Windows 10, 8.1, Windows 7, Vista, XP SP2, Mac OS 10.6.8 or above (Panther), 10.8.x or above (Mountain Lion), 10.9.x or above (Mavericks), 10.10.x or above (Yosemite), 10.11.x or above (El Capitan). : Windows 10, 8.1, Windows 7, Vista, XP SP2, Mac OS 10.6.8 or above (Panther), 10.8.

<http://jasonstillmusic.com/?p=22103> <https://ibuyy.nl/wp-content/uploads/2022/06/DuplicateFinder.pdf> <https://noorfana.com/intelburntest-1-0-46-crack-activator/> <https://bluesteel.ie/2022/06/07/wd-smartware-virtual-cd-manager-crack-latest-2022/> <https://efekt-metal.pl/witaj-swiecie/> <https://allobingue.com/wp-content/uploads/2022/06/hermar.pdf> <https://csermooc78next.blog/wp-content/uploads/2022/06/olyama.pdf> <https://www.eventogo.com/ipconfig-manager-crack/> <https://debit-insider.com/wp-content/uploads/2022/06/biriell.pdf> <https://www.tibiabr.com/wp-content/uploads/2022/06/eilwgasc.pdf> <https://atompublishing.info/wp-content/uploads/2022/06/ClickNType.pdf> <https://motofamily.com/clipboard-manager-1-0-9-crack-license-key-full-download/> <http://villa-mette.com/?p=8085> <https://savetrees.ru/batch-file-rename-crack-with-license-key-download-for-windows/> <http://eventaka.com/?p=1374> <https://www.vakantiehuiswinkel.nl/resource-editor-crack-free-download-updated-2022/> <http://mimnon.org/wp-content/uploads/2022/06/nayhes.pdf> <http://monloff.com/?p=13556> [https://wakelet.com/wake/MYgv62eZUWepVOod4\\_MWa](https://wakelet.com/wake/MYgv62eZUWepVOod4_MWa) <https://www.beaches-lakesides.com/wp-content/uploads/2022/06/Spooqs.pdf>